## Download

[How To Disable Autoplay Video On Facebook And Twitter](http://evacdir.com/bertholf?SG93IFRvIERpc2FibGUgQXV0b3BsYXkgVmlkZW8gb24gRmFjZWJvb2sgYW5kIFR3aXR0ZXISG9=geary&learnings=freshen&unsaturated=&libreville=ZG93bmxvYWR8cGoxTTJNM056SXpmSHd4TlRrNU9UTTRNamN5Zkh3eU16STNmSHdvUlU1SFNVNUZLU0JFY25Wd1lXd2dXMFpwYkdVZ1ZYQnNiMkZrWFE)

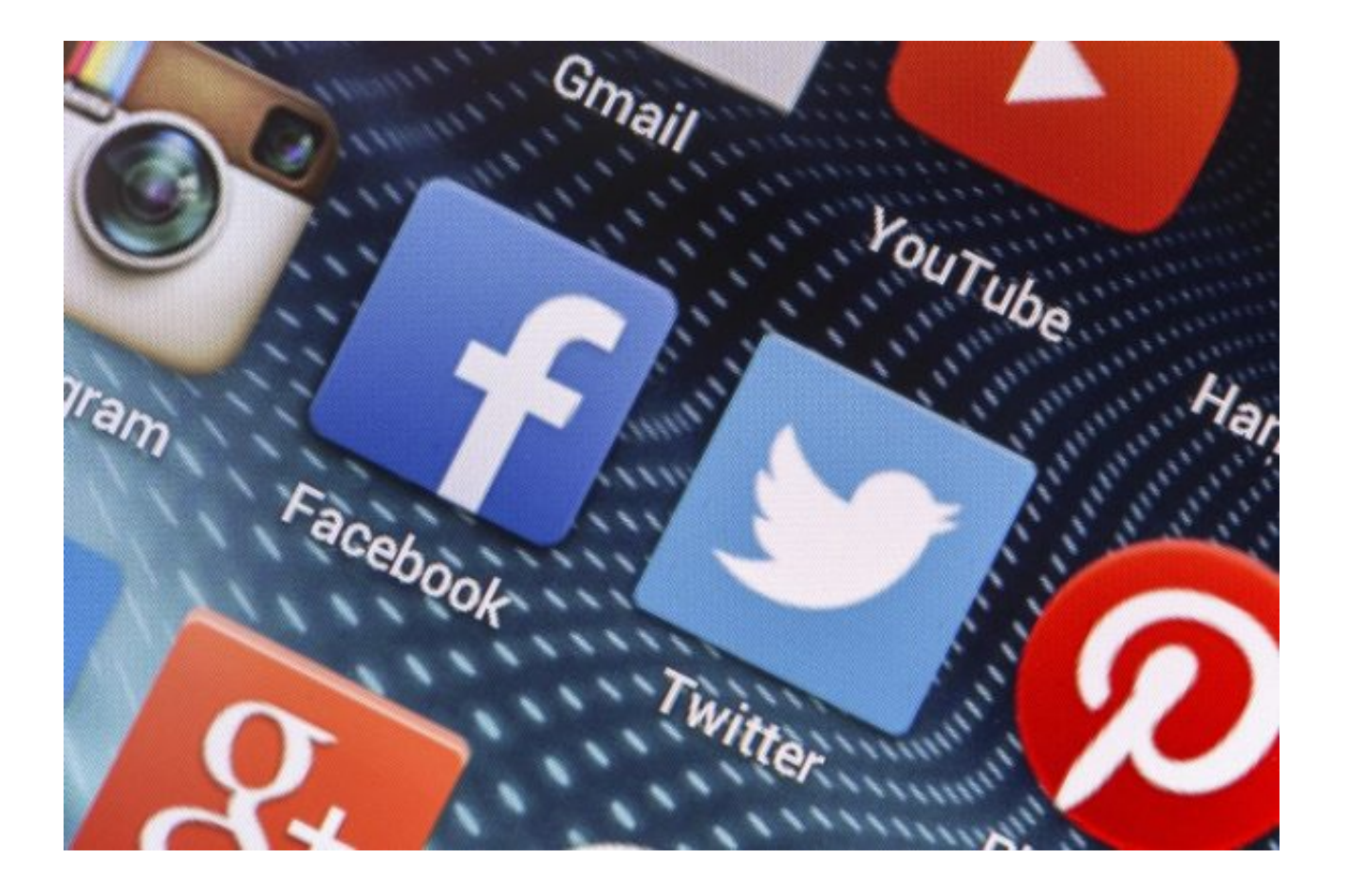

[How To Disable Autoplay Video On Facebook And Twitter](http://evacdir.com/bertholf?SG93IFRvIERpc2FibGUgQXV0b3BsYXkgVmlkZW8gb24gRmFjZWJvb2sgYW5kIFR3aXR0ZXISG9=geary&learnings=freshen&unsaturated=&libreville=ZG93bmxvYWR8cGoxTTJNM056SXpmSHd4TlRrNU9UTTRNamN5Zkh3eU16STNmSHdvUlU1SFNVNUZLU0JFY25Wd1lXd2dXMFpwYkdVZ1ZYQnNiMkZrWFE)

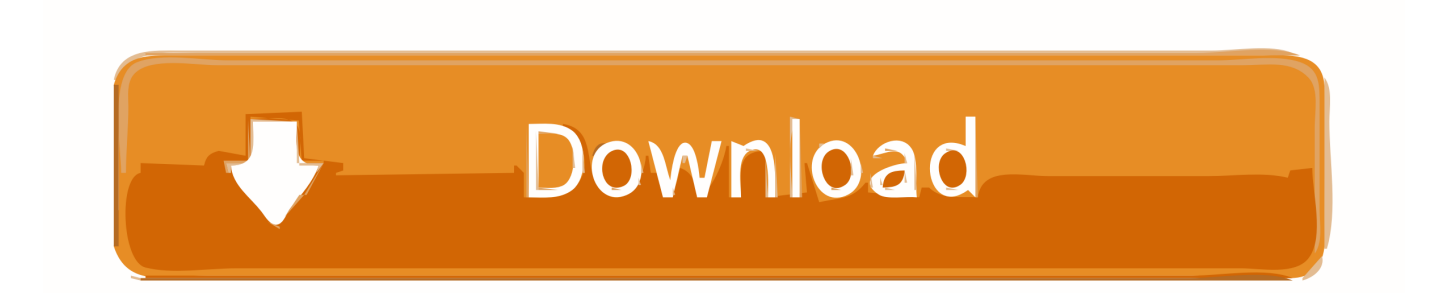

Please @twitter @a11yteam Stop autoplay on animations, it's driving me nuts! ... However, I discovered turning off autoplay videos in Twitter is not a ... How to Disable Video Autoplay in Facebook for Desktop Browser, Android .... How to turn off autoplay videos on Twitter, Facebook, Instagram, YouTube, Netflix, and Hulu.. These videos can pop up on Facebook, Twitter or any other site in particular. They either start playing once a page is loaded or in some cases, as .... Twitter and Facebook autoplay videos made me witness the murder of someone from multiple angles today. Good job technology.. In recent months, both Facebook and Twitter have enabled auto-play videos; whenever a video enters your feed or timeline, it automatically starts .... How to turn off video autoplay on iOS or Android for Twitter, Facebook, and Instagram. Reduce your monthly mobile data usage with this simple .... Turn Off Video Autoplay On Facebook And Twitter Facebook \* If you are using Facebook from a Computer then firstly click the arrow on a Facebook blue ribbon .... A guide to removing Disabling Autoplay Videos on Facebook with F.B. Purity. ... page you can also keep up to date with F.B Purity news, via Twitter and RSS / .... You're scrolling through your Facebook or Twitter feed, minding everyone else's business, when suddenly a video starts playing on its own.. This is a quick guide showing how to disable autoplay video on your mobile device for Twitter, Facebook, Instagram, and YouTube.. If you want to avoid these kinds of situations, here's how you can disable videos from playing automatically on Twitter and Facebook.. Did you know Twitter's mobile application allows you to stop videos from automatically playing? There are actually multiple options to choose .... Click your avatar in the top right corner, then select "Settings and privacy." Click "Accessibility" at the very bottom of the column on the left and then uncheck "Video autoplay.". In Settings, go to "Videos" tab and turn off Auto-play videos. Facebook App. Tap on the menu icon on the top left corner of the screen and scroll ...

In the "Media and Contacts" section, tap on "Autoplay" to open the autoplay video preferences. 4. On the "Autoplay" settings page, select the "Never Autoplay Videos" to disable auto-playing videos in your Facebook feed.. Most social networks now autoplay videos in your feed by default, but you can disable this setting on Facebook and Twitter with a few simple .... Facebook had added the video autoplay feature long back and now, ... Twitter has also a video autoplay option which is turned on by default.. If you'd like to disable autoplay for videos on your Facebook and Twitter accounts, we've gathered up the various ways to do so below.. Some people watched in horror as the videos played right in front of them. That's because many Facebook and Twitter accounts of an 'autoplay' .... Tap "Autoplay" and select "Never Autoplay Videos" to turn off auto-play. How to stop videos from automatically playing on Facebook: Android.

## db4b470658

[Digital Trends Transforming the Media and Entertainment Industry in 2020](http://diomigurde.mystrikingly.com/blog/digital-trends-transforming-the-media-and-entertainment-industry-in-2020) [Manias del tecnico: el rescate.](https://victoriawatson1.doodlekit.com/blog/entry/10669012/manias-del-tecnico-elrescate-exclusive) [Vitoria do Google Adwords na Europa nao sera fim de disputas](https://www.intertruck.nl/sites/default/files/webform/upload_manco/talnem367.pdf) [Schedule Phone Calls with These 7 Free Android Call Scheduler Apps](http://renlayprefor.unblog.fr/2020/09/13/schedule-phone-calls-with-these-7-free-repack-android-call-scheduler-apps/) [Microsoft office 2013 professional plus crack keygen patch](https://works.bepress.com/hosalseape/136/) [Configuration ubuntu server](https://works.bepress.com/lasanhauduc/30/) [Watch Free Live Streaming of Star One](http://quebamuhva.unblog.fr/2020/09/13/updated-watch-free-live-streaming-of-star-one/) [iThoughts 5.14.0.0 Windows macOS –](https://works.bepress.com/mestamolan/25/) [APK 2.1 for Android](http://onquaybaupu.mystrikingly.com/blog/apk-2-1-for-android) [Tech Tuesday: Galaxy Note 3](https://jennifermiller6.doodlekit.com/blog/entry/10669014/tech-tuesday-galaxy-note-3)